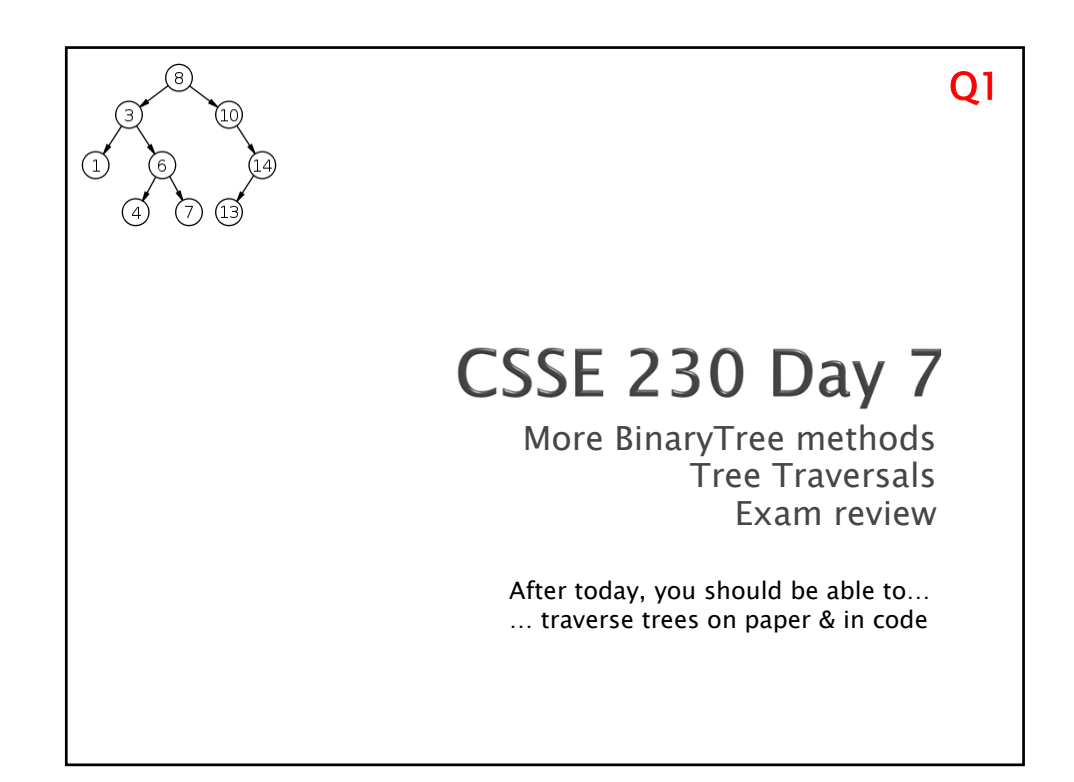

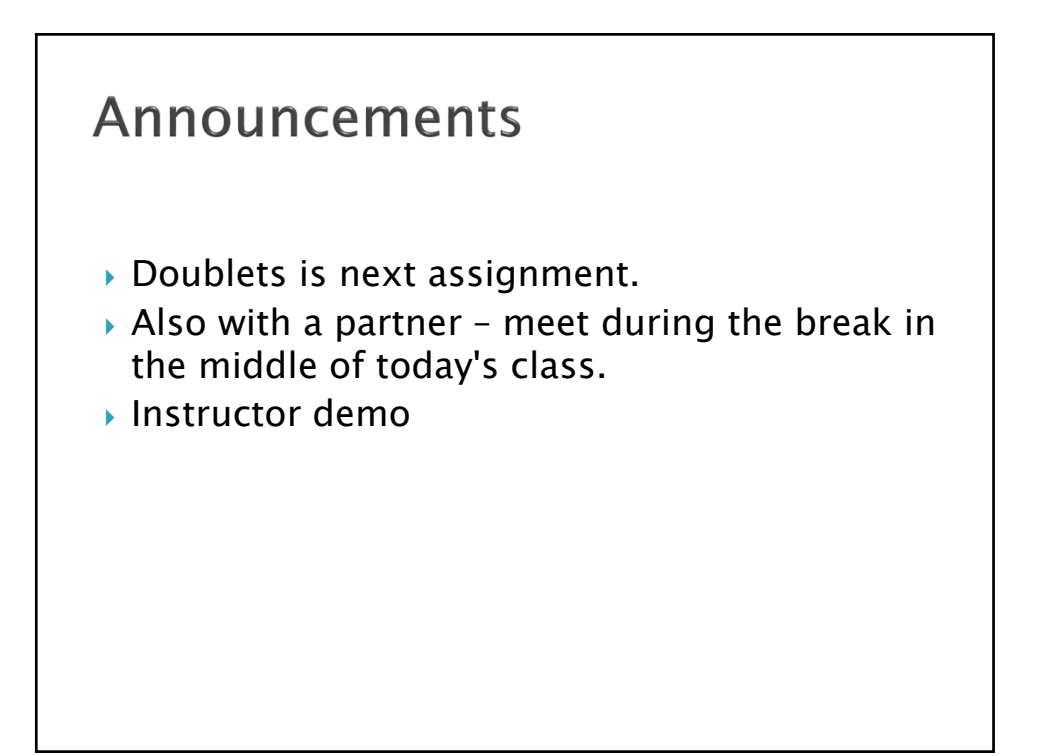

## **Announcements**

- ▶ Please complete the Stacks&Queues partner evaluation in Moodle after you submit your final code. Due Wednesday.
- Optional Exam 1 review session: ◦ Tonight 9/17 from 8–11pm, Percopo classroom, led by CSSE230 tutor Connor Boyle

## Questions?

Quiz question: What became clear to you as a result of class?

CSSE230 student: I was treeted to some good knowledge by the time I leaft.

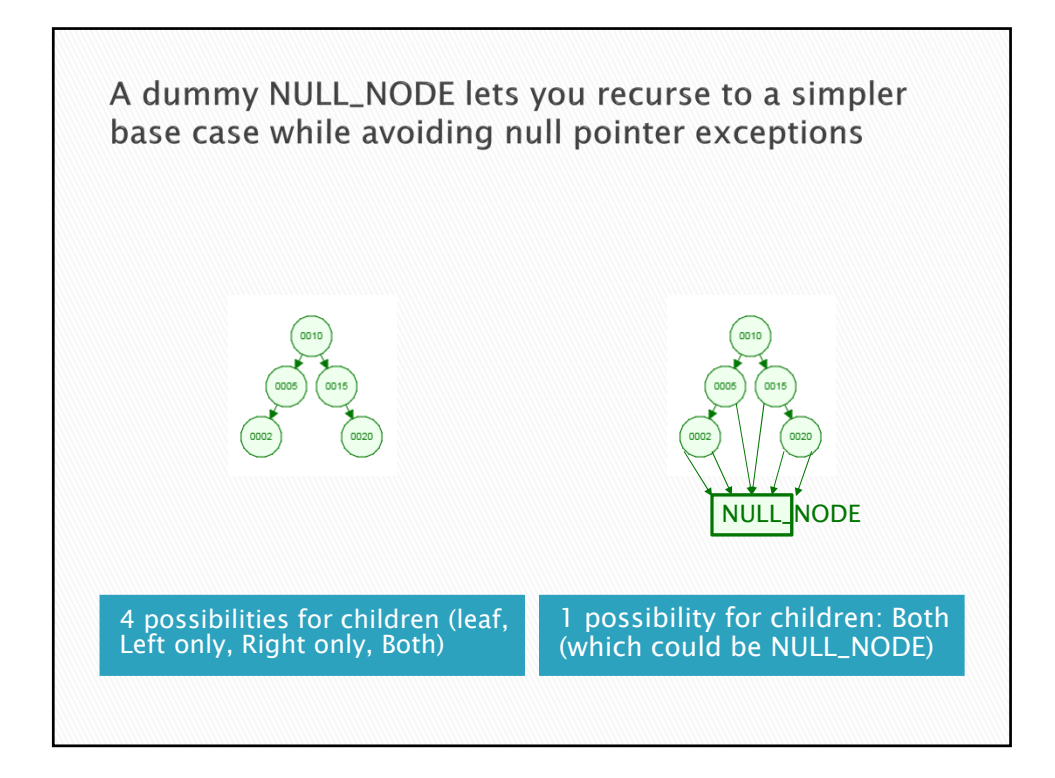

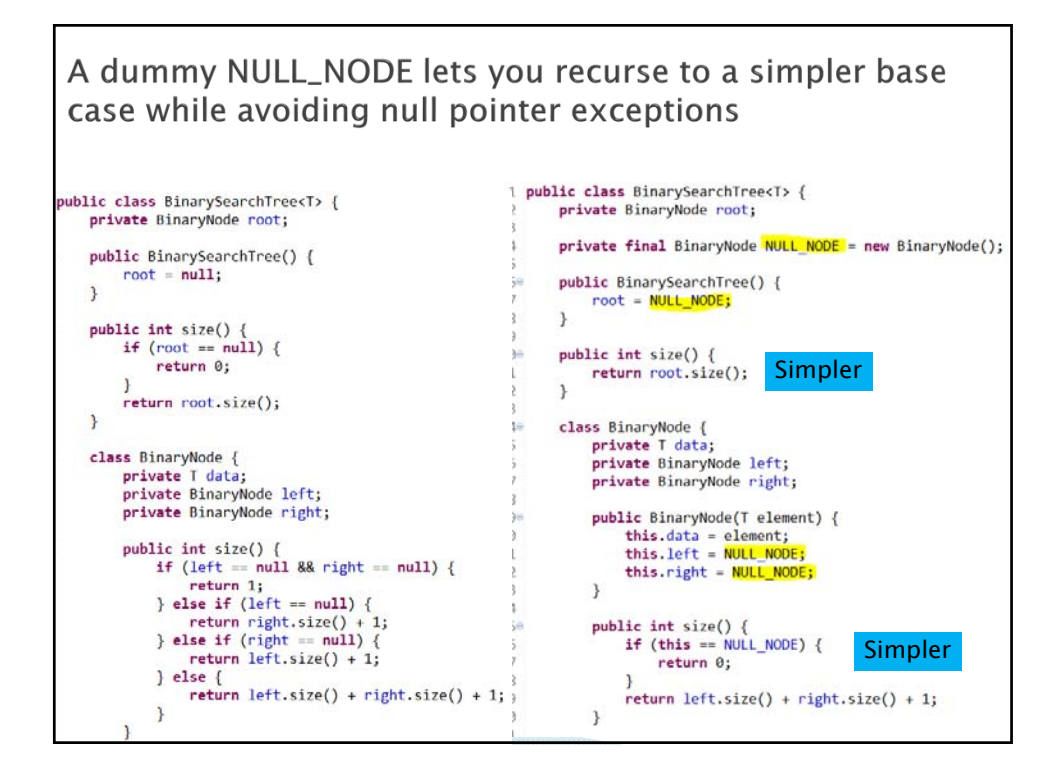

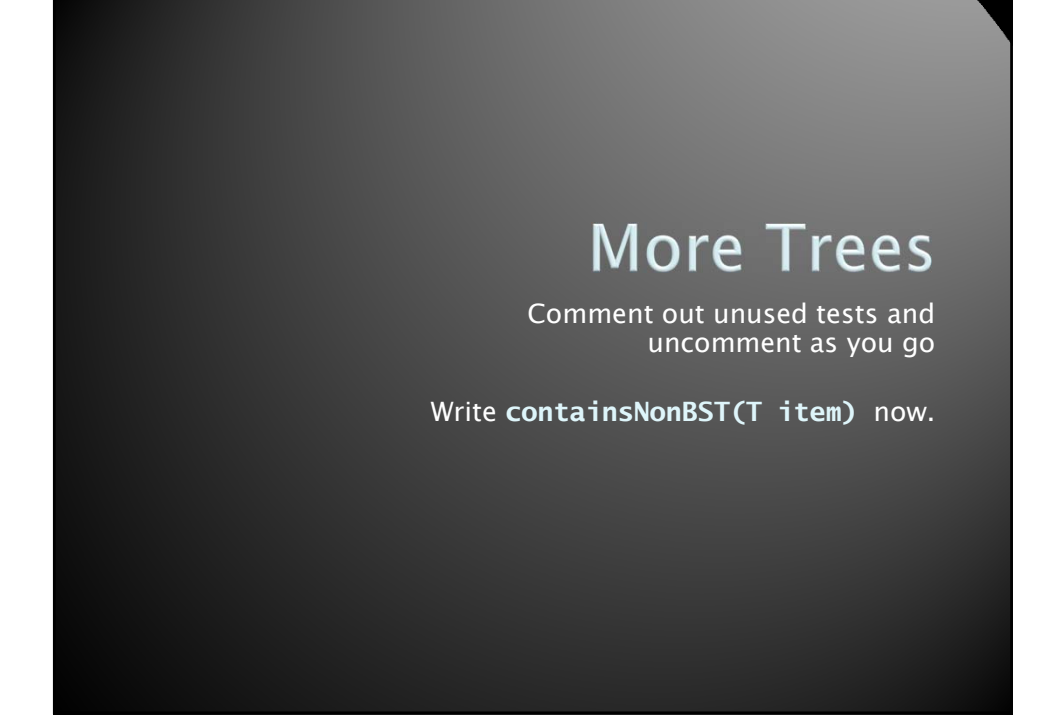

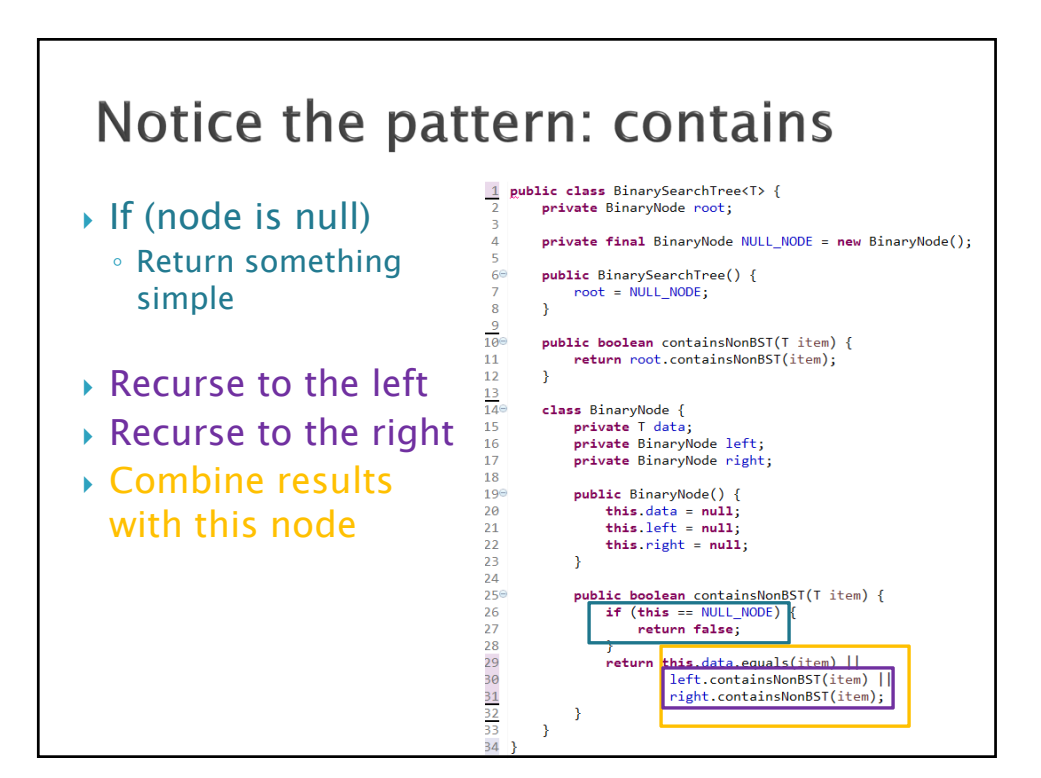

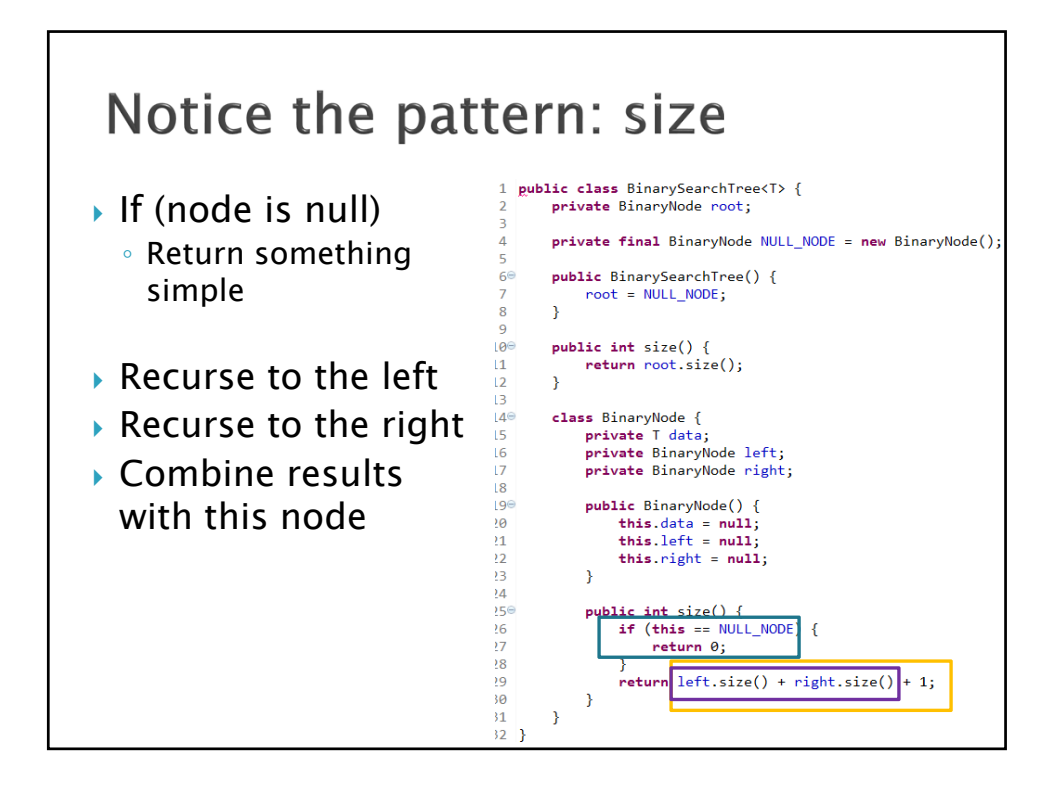

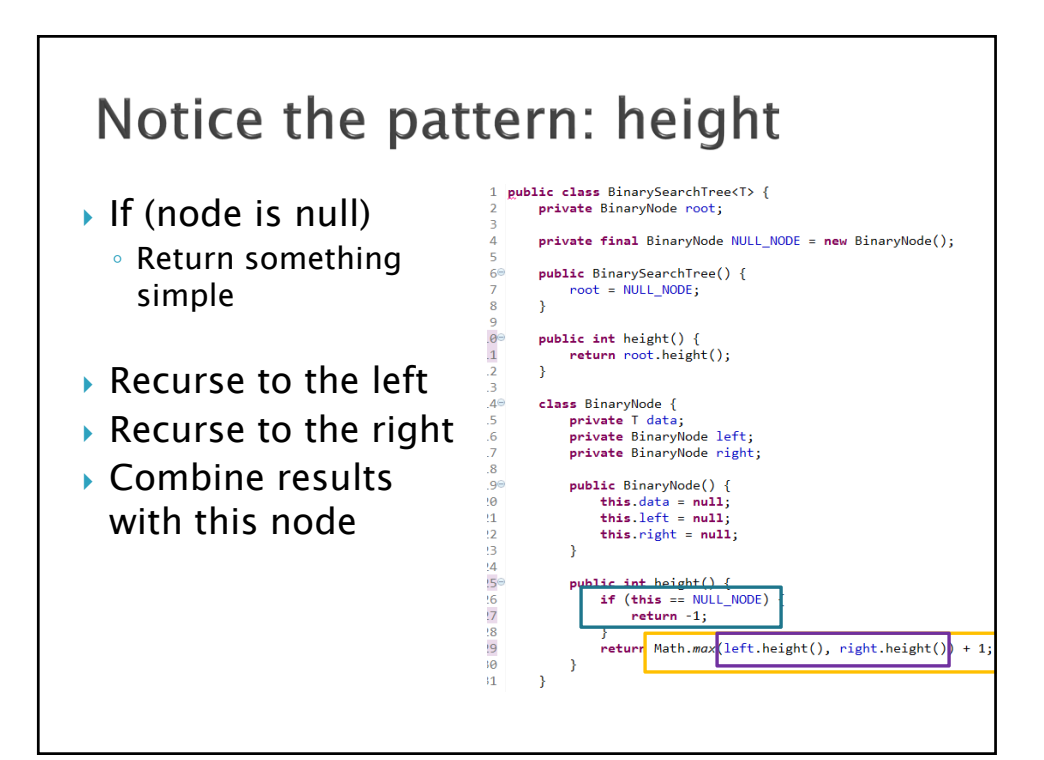

## What else could you do with this recursive pattern?

- If (node is null) ◦ Return something simple
- ▶ Recurse to the left
- Recurse to the right
- ▶ Combine results with this node
- ▶ Print the tree contents
- ▶ Sum the values of the nodes
- Dump the contents to an array list
- ▶ Lots more
- $\blacktriangleright$  In what order should we print nodes?

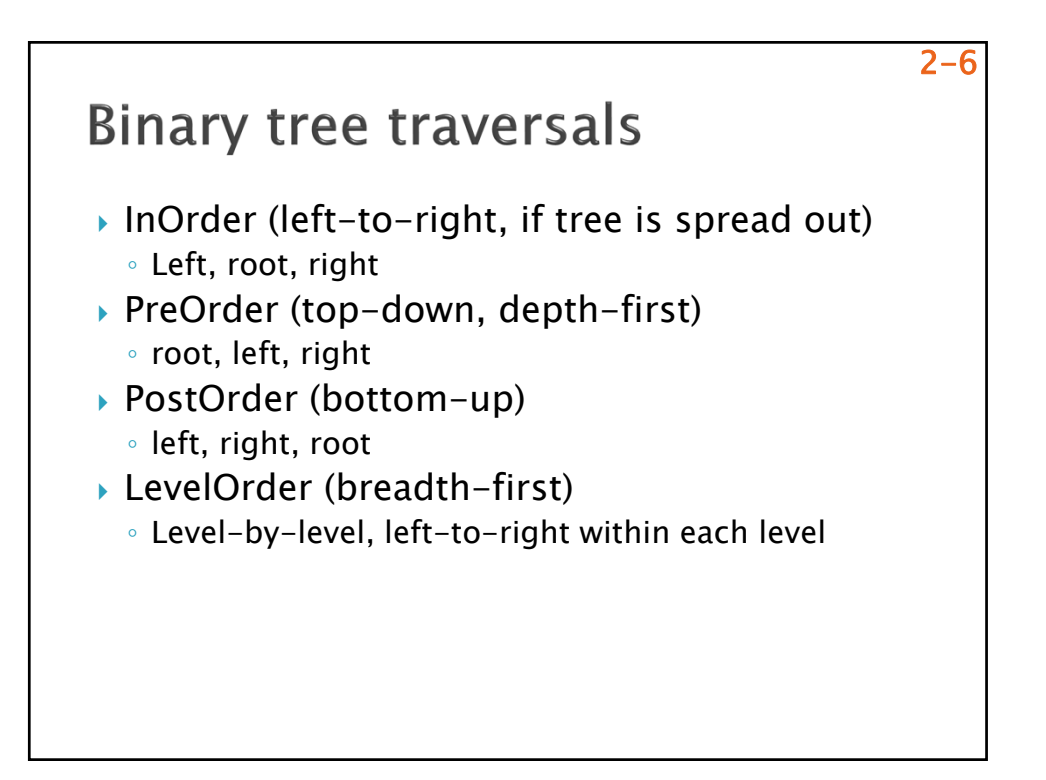

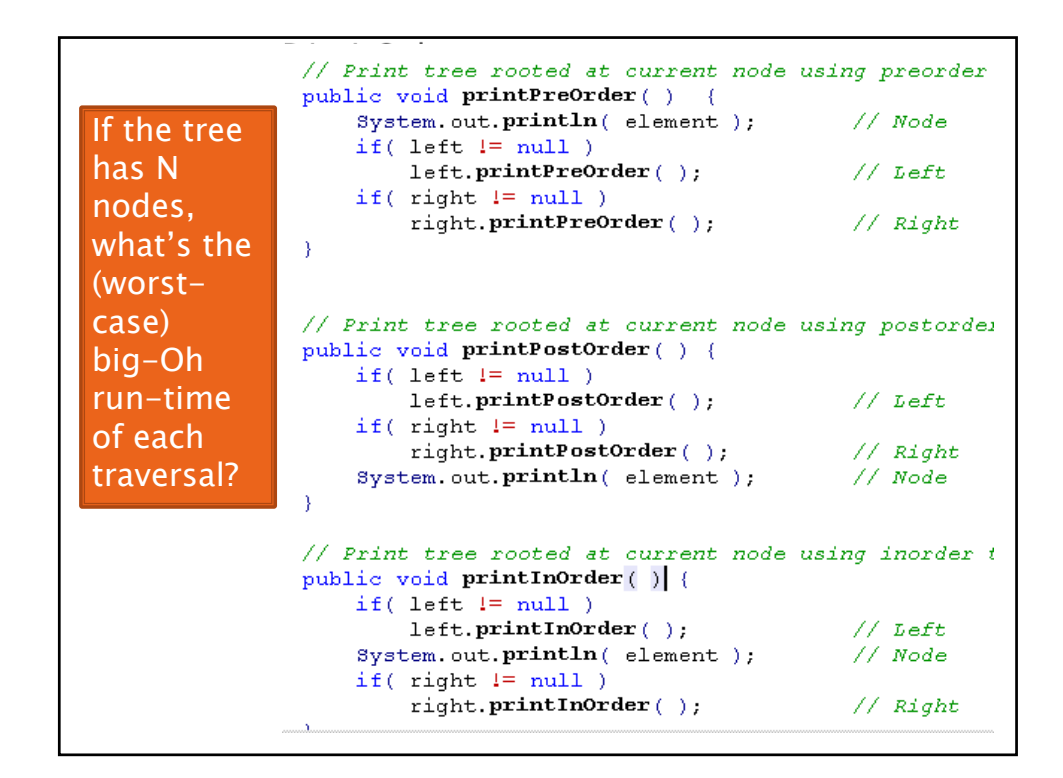

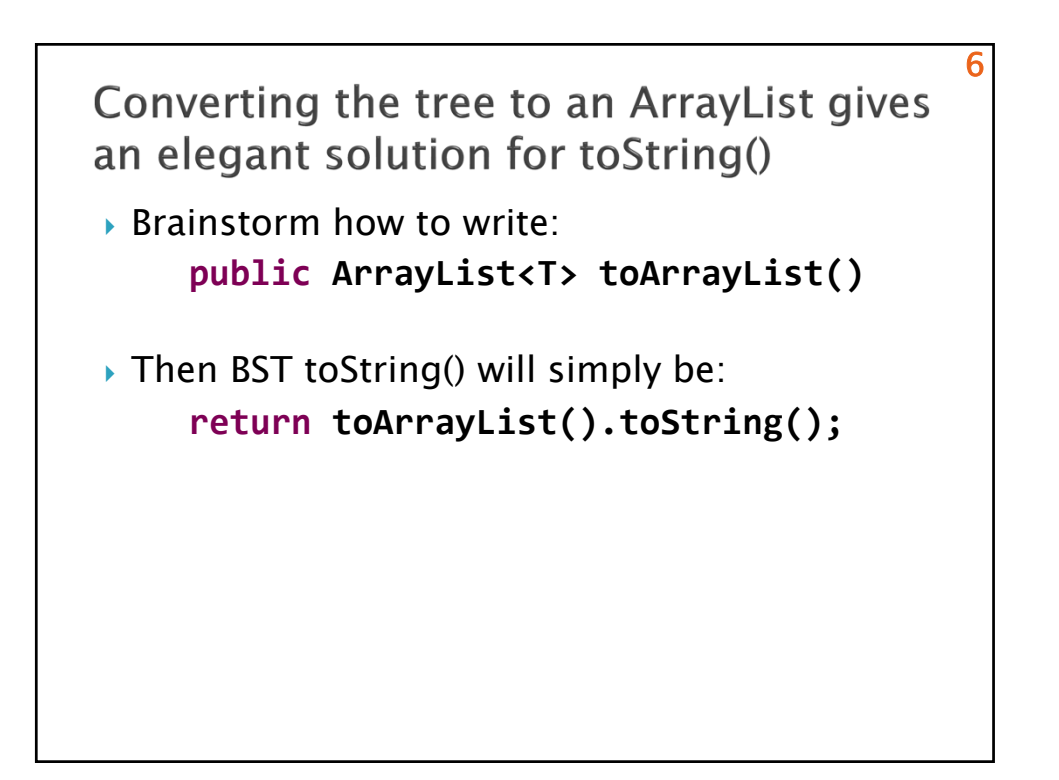

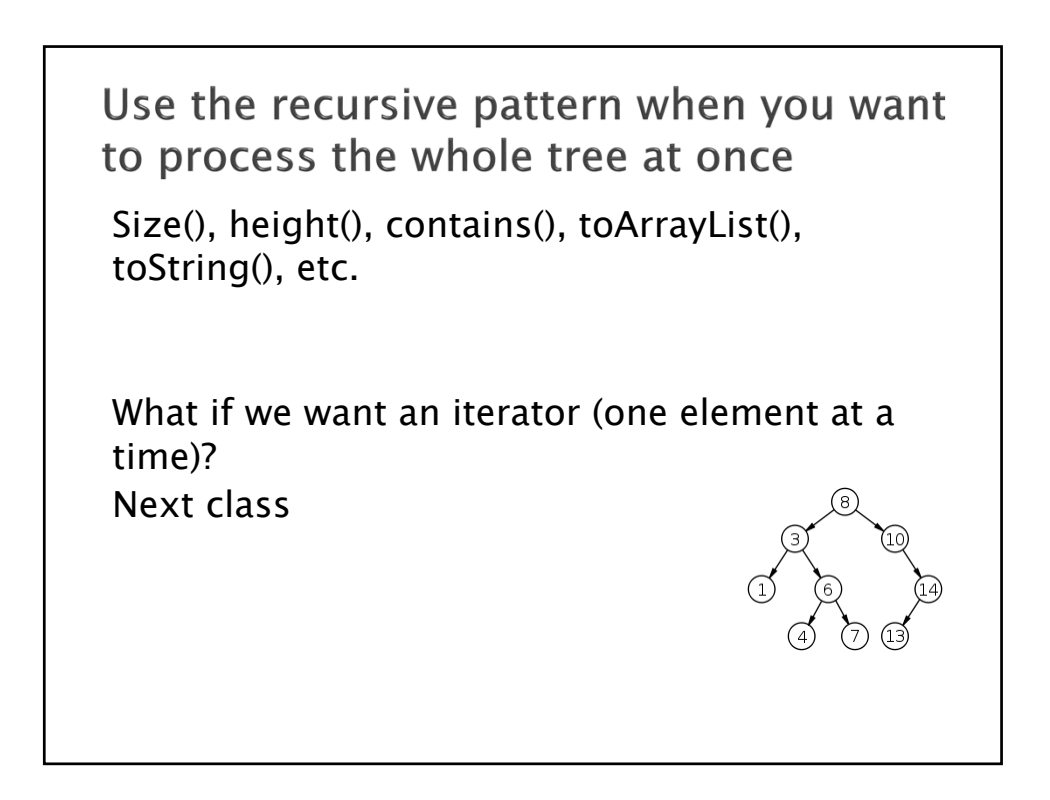

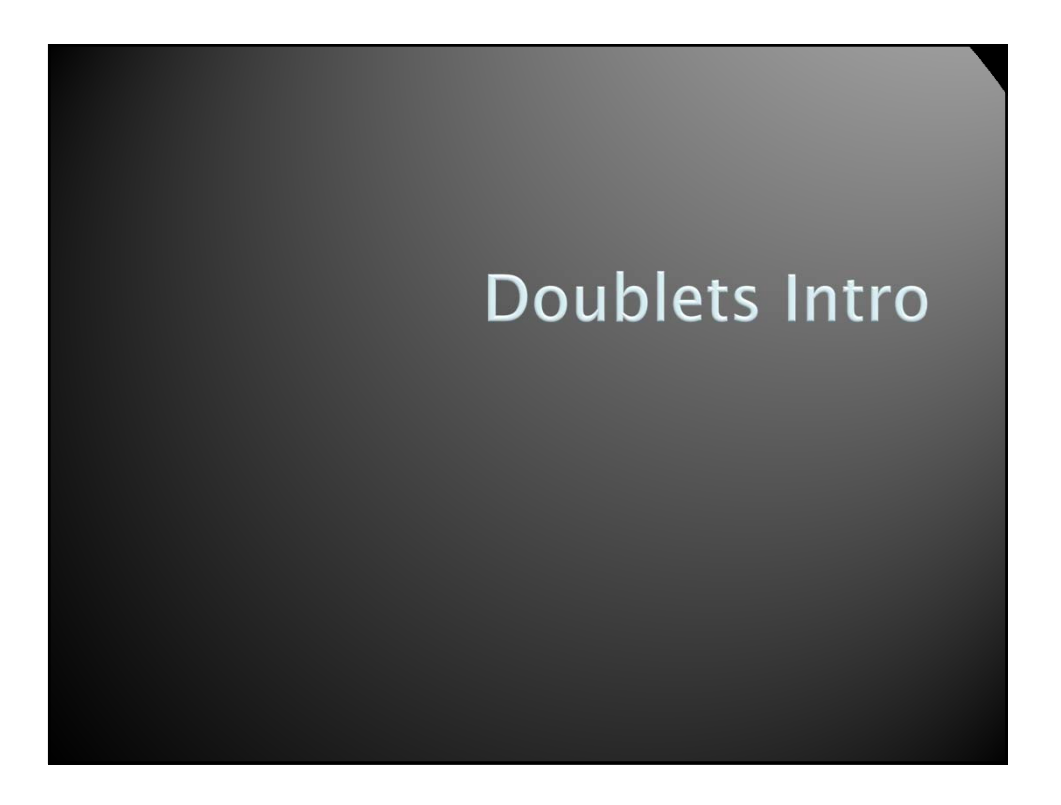

## The Big Picture

- All data structures really boil down to:
	- Continuous memory (arrays), or
	- Nodes and pointers (linked lists, trees, graphs)
- ▶ Let's draw pics of each
- ▶ Then you do the questions on the back with a partner as exam review
- **Then time for questions**